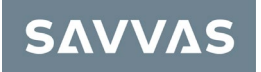

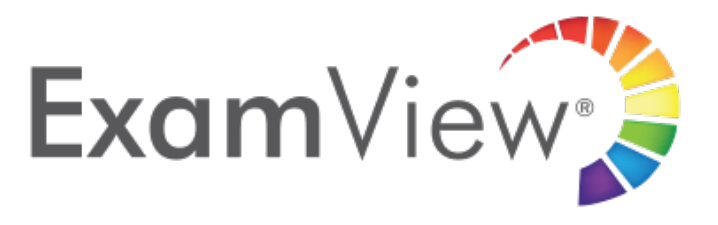

## **Getting Stared**

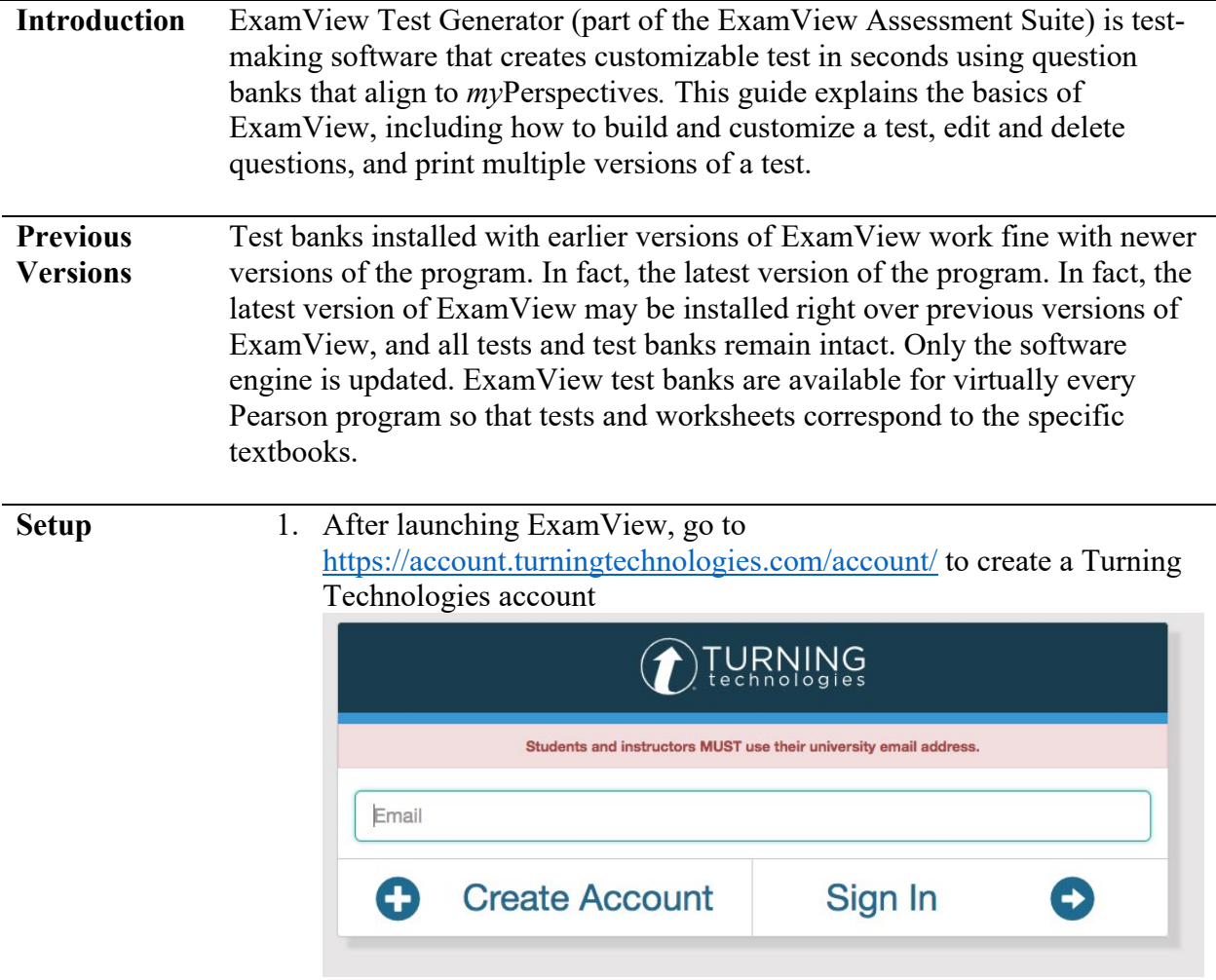

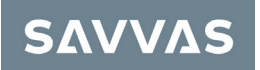

2. Return to the **ExamView Test Generator** and login with your new account

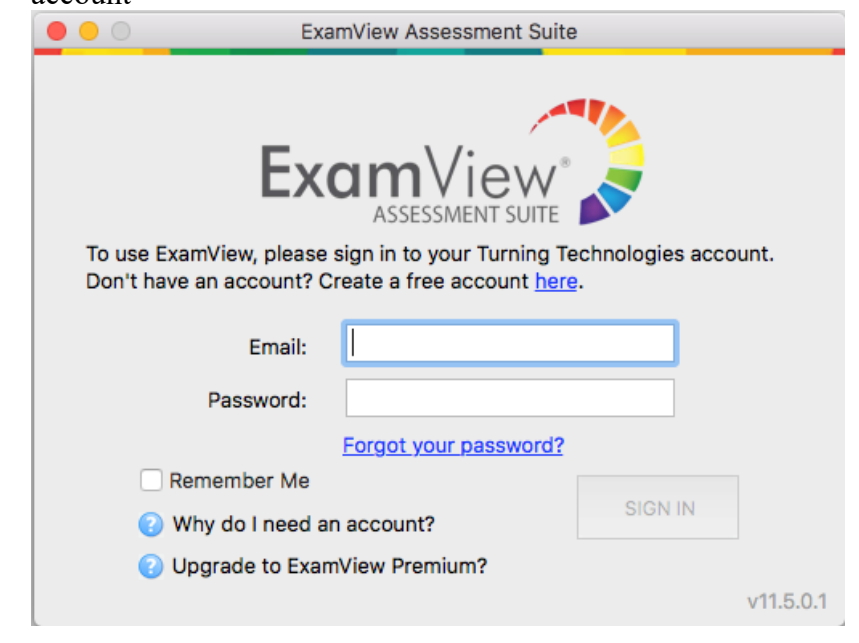

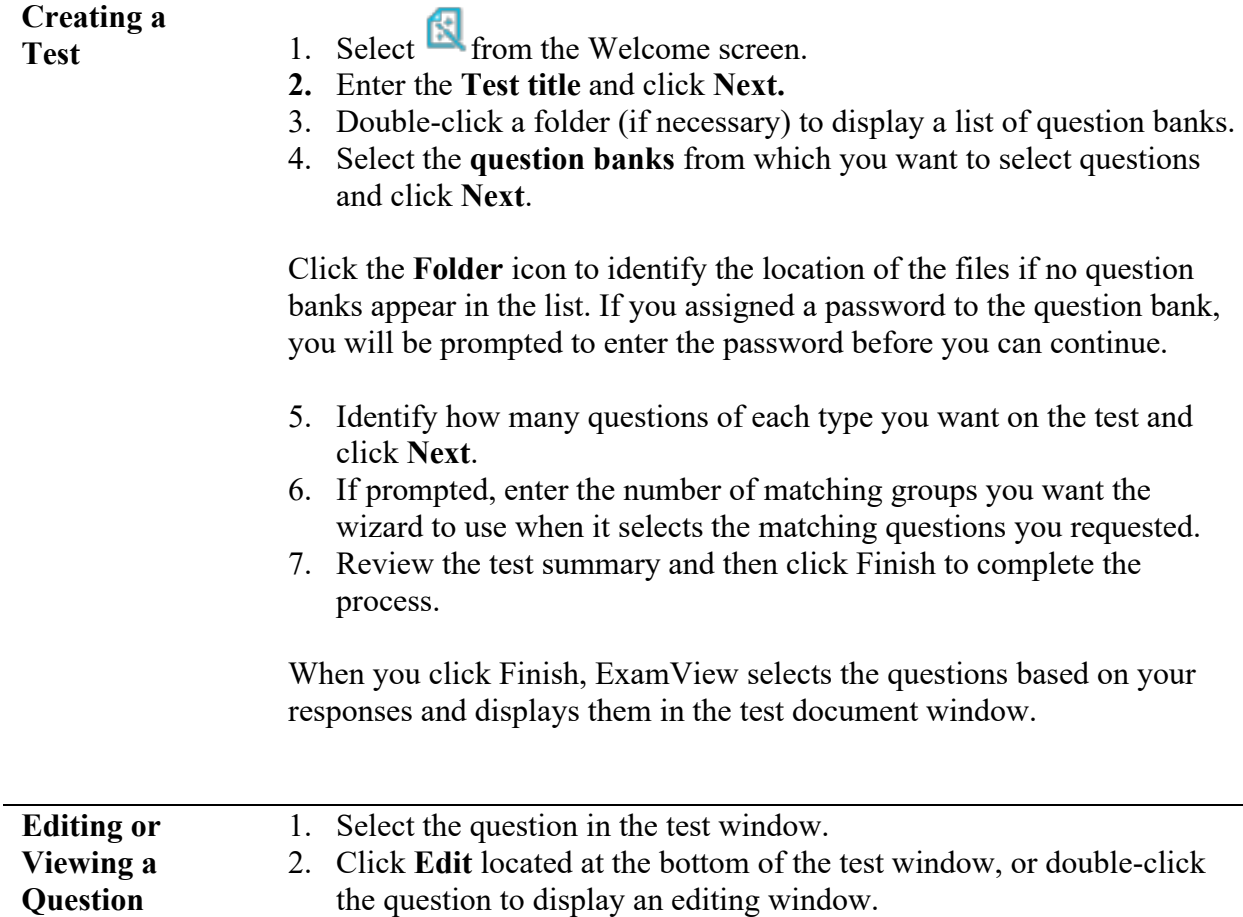

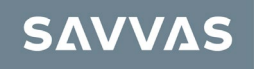

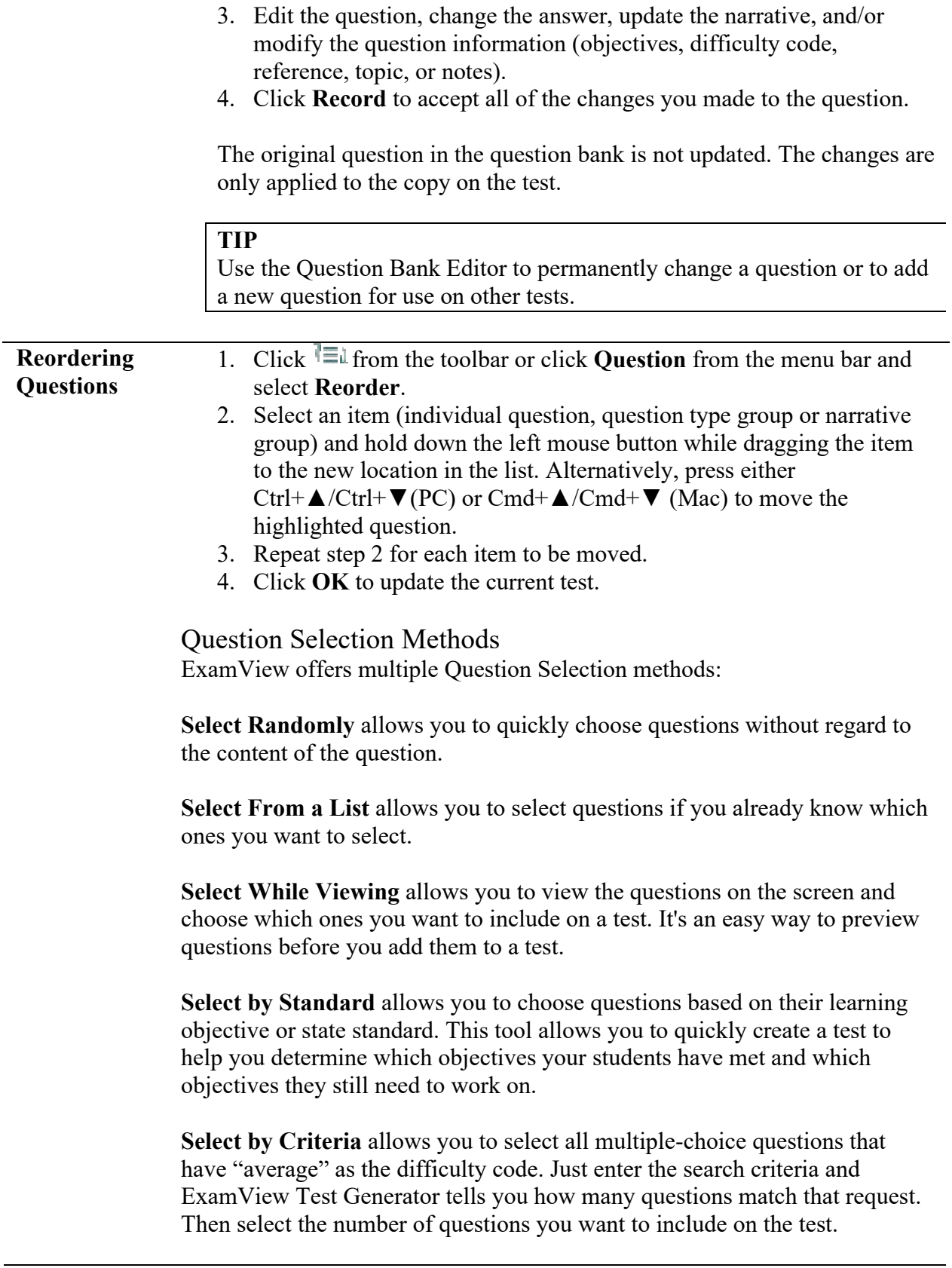

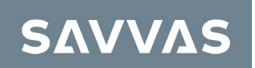

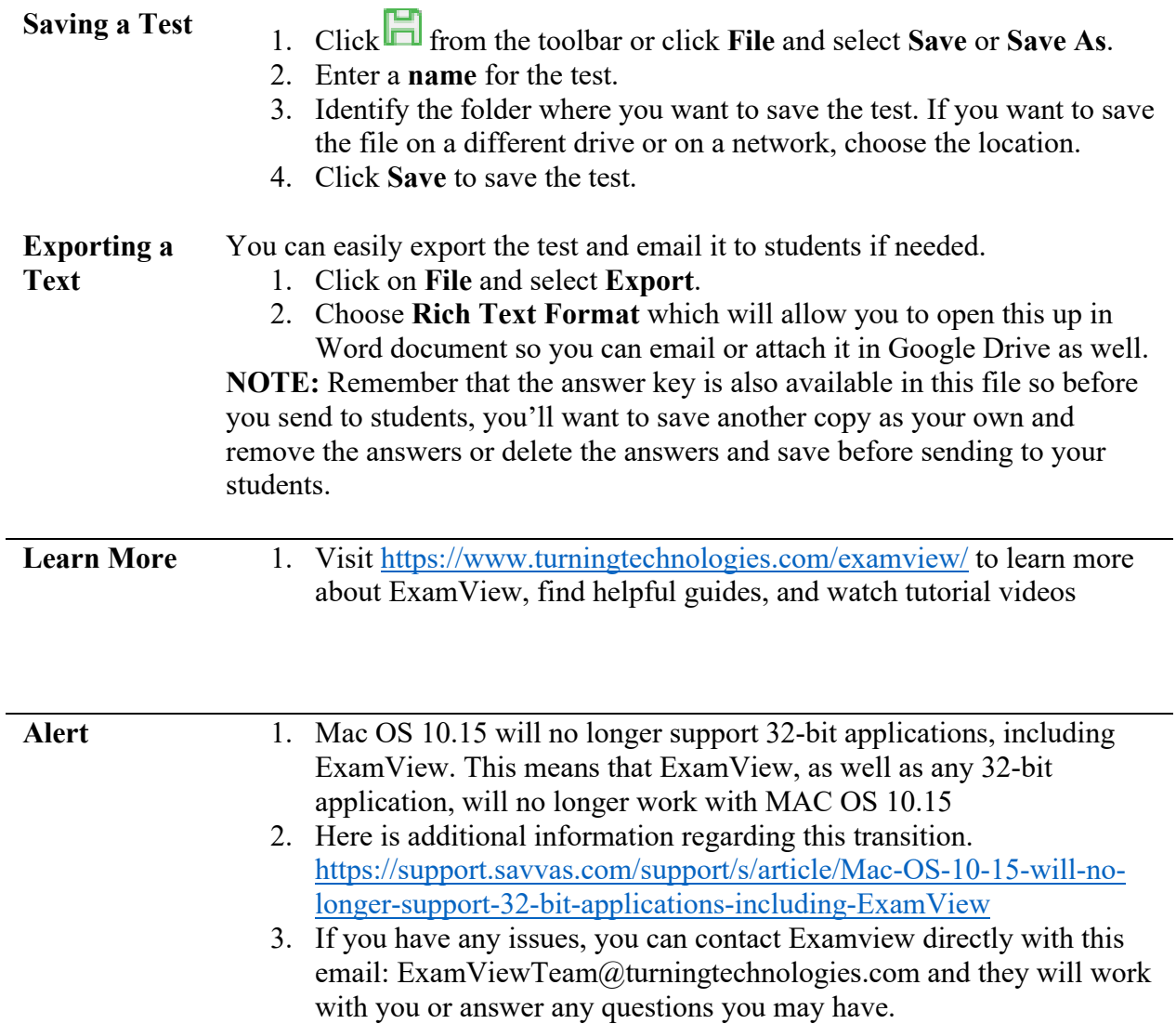